## **Are you a new SPOC ?**

**Here are the next steps**

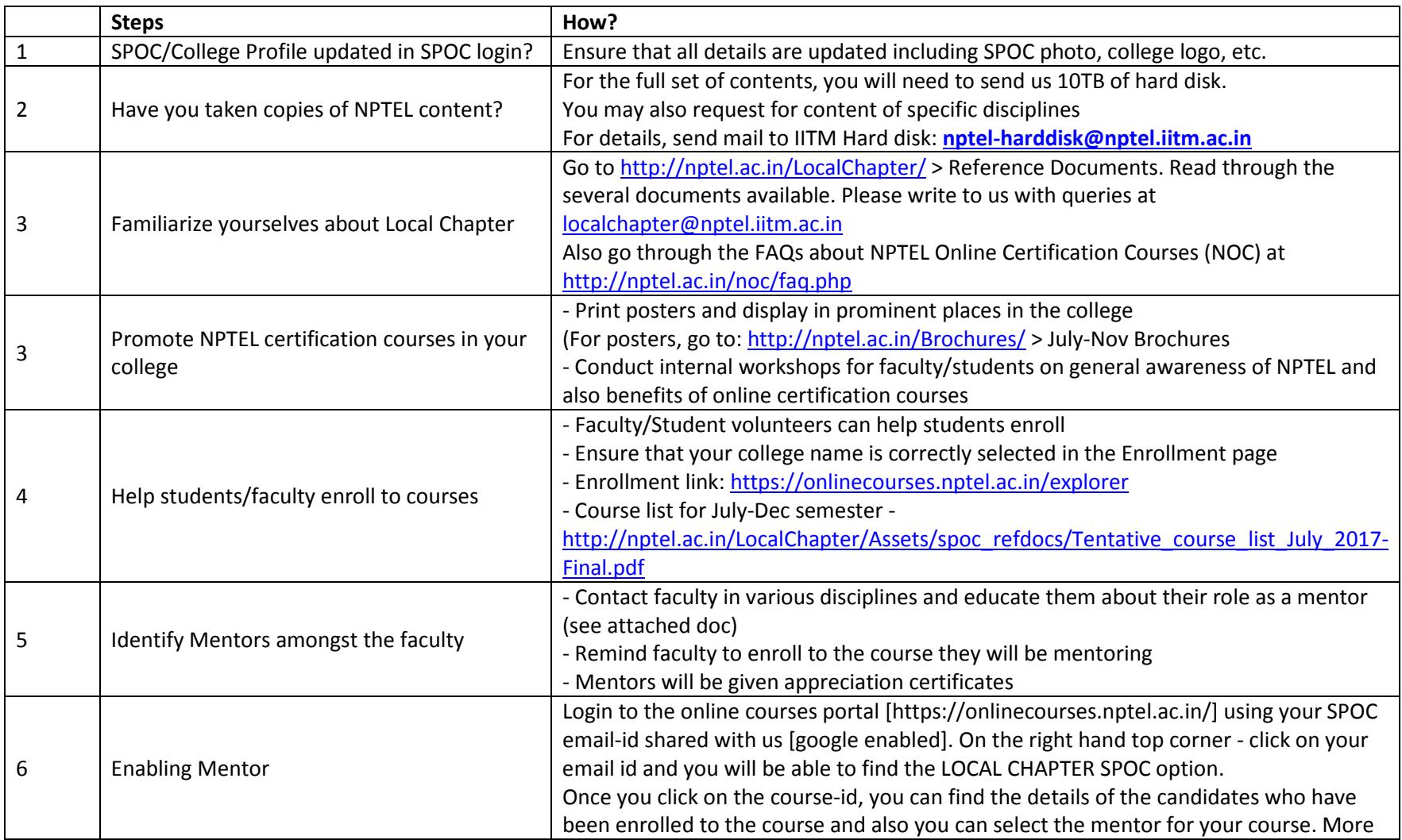

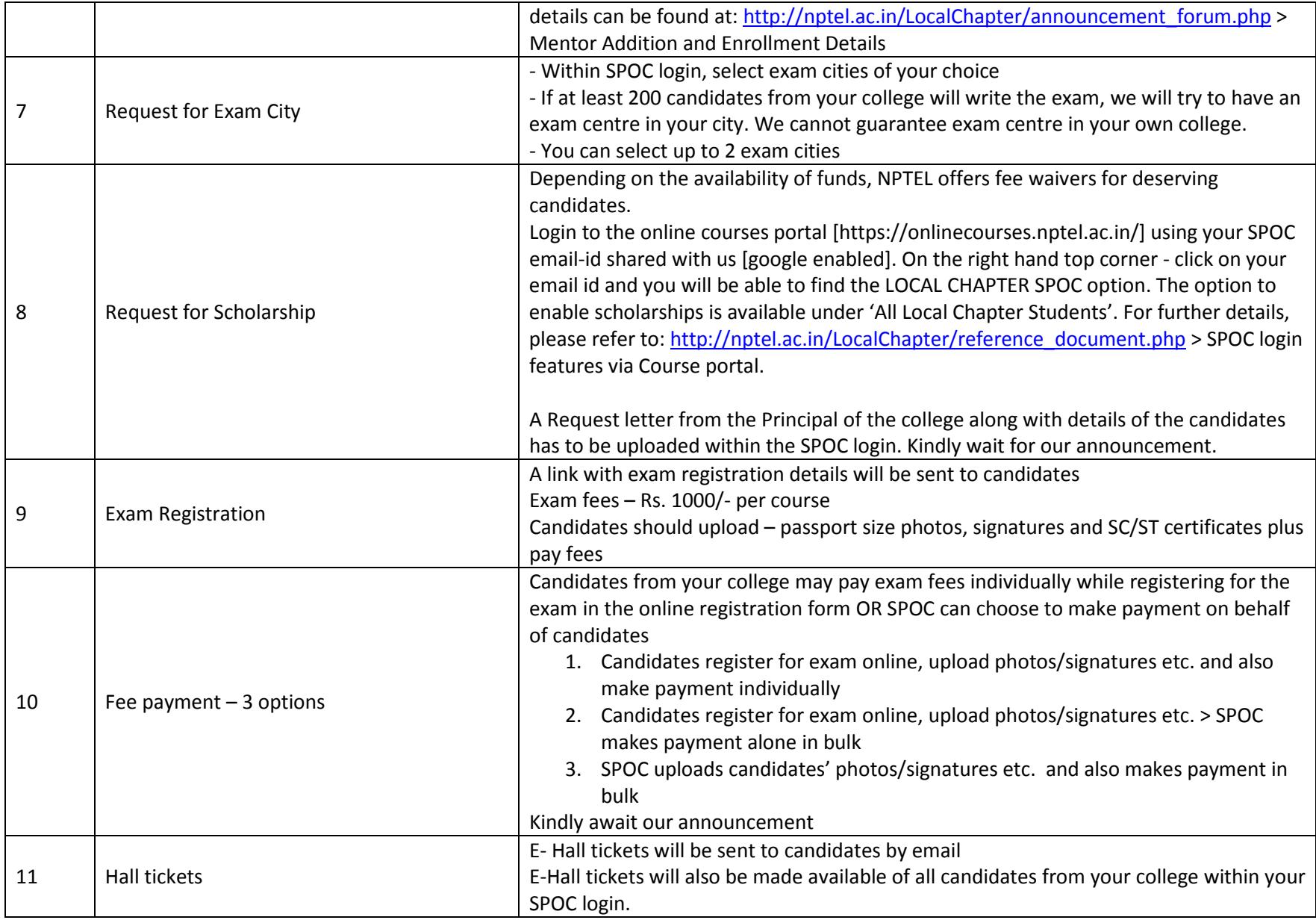

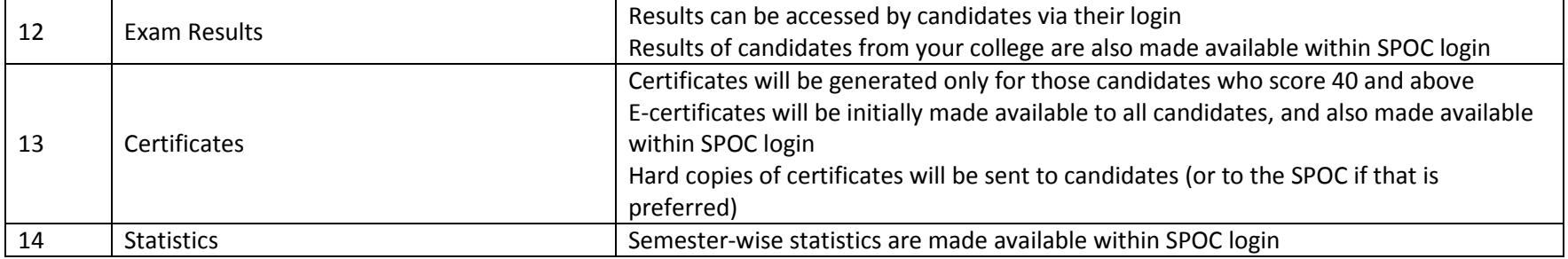